# **Тема:** Логарифмик **тигезлəмəлəр һəм тигезсезлеклəр чишү юллары. БДИга əзерлек**

### **ЛОГАРИФМНАР БАСКЫЧЫ**

 **Р**ефлексия. **А**лтын киңəшлəр. **Н**əтиҗə ясау. **М**ин моны булдырам! **Ф**изкультминутка. **И**мтиханда логарифмнар. **Р**ациональ юл эзлик. **А**ңлатып чишик. **Г**амəллəрне эшлик. **О**тып калыйк. **Л**əкин...

## Логарифмнарның үзлекләре  $\log_a a = 1$  $\log_a 1 = 0$  $\log_a xy = \log_a x + \log_a y, x > 0, y > 0$  $\log_a \frac{x}{y} = \log_a x - \log_a y, x > 0, y > 0$  $\log_a x^p = p \log_a x, x > 0$  $\log_a b = \frac{\log_c b}{\log_c a}, b > 0, c > 0, a \ne 1, c \ne 1$  $\log_a b = \frac{1}{\log_b a}, b > 0, a \neq 1, b \neq 1$  $a^{\log_a b} = h$  (Төп логарифмик бердәйлек)

### ЛОГАРИФМИК ФУНКЦИЯНЕҢ ГРАФИГЫ

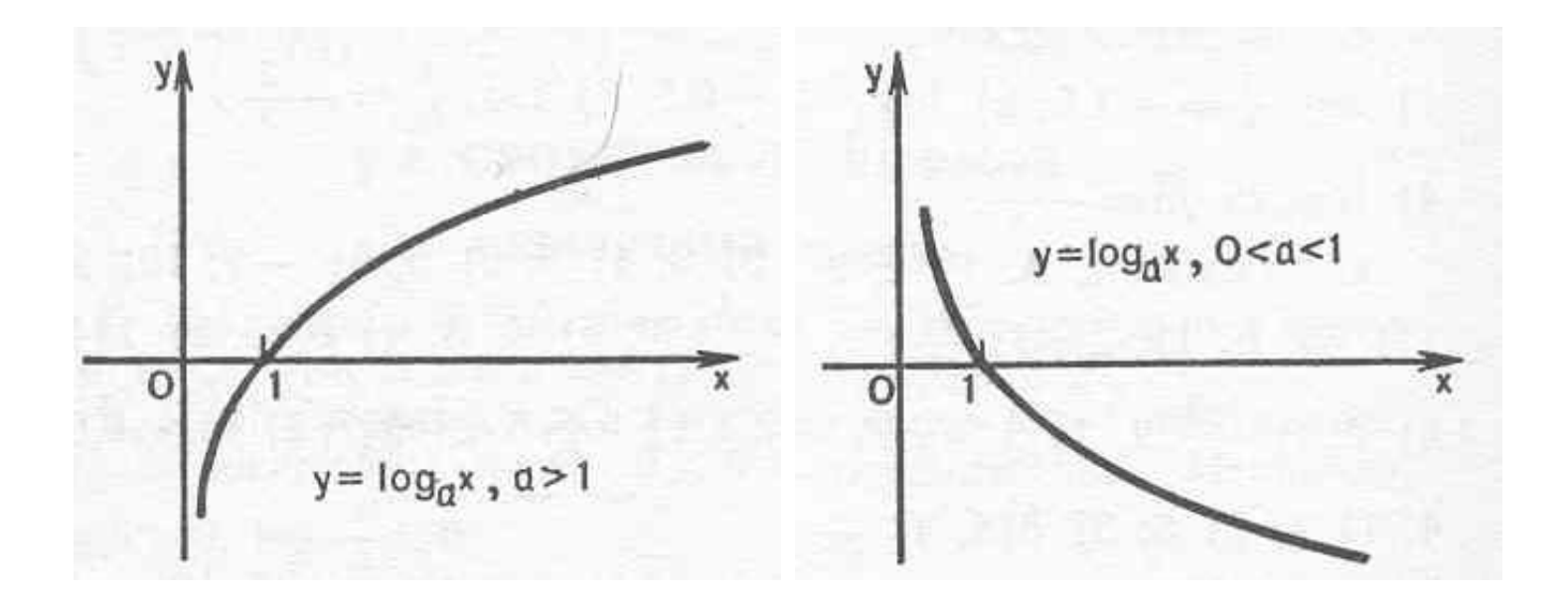

ГАМӘЛЛӘРНЕ ЭШЛӘГЕЗ:  $1)3^{2+\log_3 5}$  $2)5^{2-\log_5 10}$  $3)8^{2\log_8 5}-1$  $4)2\log_5 25 + 3\log_2 64$  $5)2\log_2\frac{1}{4}-3\log_1\frac{27}{3}$ 6 6)  $\log_3 \log_4 4$ 

1)  $45$  $2, 2, 5$  $3) 24$ 4)  $22$  $5)$  5  $\bigcup$ 

#### **ЛОГАРИФМИК ТИГЕЗЛƏМƏЛƏР ЧИШҮ ЮЛЛАРЫ**

#### **•Логарифмик тигезлəмəлəр**

- **•Логарифм билгелəмəсен кулланып**
- **•Потенцирлау**
- **•Төп логарфмик бердəйлекне кулланып**
- **•Логарифмлау**
- **•Яңа үзгəрешле кертү**
- **•Башка нигезгə күчү**

### 1. Логарифм БИЛГЕЛӘМӘСЕН КУЛЛАНЫ **ЧИШҮ**

 $log_2(5 - x) = 3.$ Логарифм билгелəмəсе буенча  $5 - x = 2^3$ ,  $5 - x = 8$ ,  $x = -3$ .

Җавап: *х* = –3.

**2. ПОТЕНЦИРЛАУ АЛЫМЫ**  $\log_3(x+1) + \log_3(x+3) = 1.$ Потенцирлыйбыз:  $log_3((x + 1)(x + 3)) = 1$ . Билгелəнү өлкəсен исəпкə алып система язабыз:

$$
\begin{cases}\n(x+1) * (x+3) = 3, \\
x+1 > 0, \\
x+3 > 0.\n\end{cases}
$$
\n
$$
\begin{cases}\nx^2 + 4x = 0, \\
x > -1.\n\end{cases}
$$

Моннан  $x_1 = 0$ ,  $x_2 = -4$ .  $x > -1$  булганга, *x*<sub>2</sub> = – 4 – чит тамыр. Җавап: *х =* 0

### **3.ТӨП ЛОГАРИФМИК БЕРДƏЙЛЕКНЕ КУЛЛАНЫП**

$$
\log_2(9-2x) = 10^{\lg(3-x)}
$$

Билгелəнү өлкəсе:

$$
\begin{cases} 9 - 2^{x} > 0, \\ 3 - x > 0. \end{cases} \qquad \begin{cases} 2^{x} < 9, \\ x < 3. \end{cases}
$$
MoHHAH  $x < 3$ .

Тигезлəмəнең уң кисəге өчен логарифмик бердəйлекне кулланабыз:

$$
log2(9-2x) = 3-x, \t 9-2x = 23-x,22x-9 \cdot 2x + 8 = 0, \t 2x = 1, x1 = 0 \t 2x = 8, x2 = 3. x < 36
$$
YJITAHTa, x<sub>2</sub> = 3 - 4<sup>2</sup> + 3<sup>2</sup> + 3<sup>2</sup>

### **4. ЛОГАРИФМЛАУ**  $x^{\lg x} = 10$

Билгелəнү өлкəсе: *х* > 0, *х* ≠ 1.

Тигезлəмəнең ике кисəген дə нигезе 10 буенча логарифмлыйбыз :

 $x^{\lg x} = 10$ ,  $\lg x^{\lg x} = \lg 10$ ,  $\lg^2 x = 1$ ,  $\lg x = \pm 1$ , димәк  $\lg x = 1, x_1 = 10; \quad \lg x = -1, x_2 = 0, 1.$ Ике тамыр да билгелəнү өлкəсенə керə. Жавап:  $x_1 = 10, x_2 = 0,1$ .

**5. ЯҢА ҮЗГƏРЕШЛЕ КЕРТҮ ЮЛЫ БЕЛƏН.**  $2\log_4^2 x - 5\log_4 x + 3 = 0$ Билгеләнү өлкәсе:  $x > 0$ . Яңа үзгәрешле кертик:  $log_a x = t$ .  $2t^2 - 5t + 3 = 0$ , моннан  $t_1 = 1, t_2 = 1, 5$ .  $\log_4 x = 1$ ,  $x = 4$ ;  $\log_{4} x = 1,5$ ,  $x = 4^{1,5} = (2^{2})^{1,5} = 2^{3} = 8$ .

Тигезлəмəнең ике тамыры да билгелəнү өлкəсенə керə.

Җавап: 4; 8.

**6. ЯҢА НИГЕЗГƏ КҮЧҮ ЮЛЫ БЕЛƏН.**  $\log_5(x-12) - \log_{0.2}(x+12) = 2.$ Билгеләнү өлкәсе $\begin{cases} x - 12 > 0, \\ x + 12 > 0. \end{cases} \Rightarrow \begin{cases} x > 12, \\ x > -12. \end{cases} \Rightarrow x > 12.$ Яңа нигезгə күчү формуласын кулланып язабыз:  $\log_5(x-12) - \frac{\log_5(x+12)}{\log_5 0.2} = 2,$  $\log_5(x-12) + \log_5(x+12) = 2,$  $\log_5((x-12)(x+12)) = 2,$  $(x-12)(x+12) = 25$ ,  $x^2-144=25$ ,  $x^2 = 144 + 25 = 169$ , -13 саны билгелəнү өлкəсенə керми.  $x_1 = 13, x_2 = -13.$ 

Жавап:  $x=13$ 

ЛОГАРИФМИК ТИГЕЗСЕЗЛЕКЛӘР:

$$
\begin{cases} \log_a f(x) < \log_a g(x), \\ a > 1; \end{cases} \Leftrightarrow \begin{cases} g(x) > 0, \\ a > 1, \\ f(x) < g(x) \end{cases}
$$

$$
\begin{cases} \log_a f(x) < \log_a g(x), \\ 0 < a < 1; \end{cases} \Leftrightarrow \begin{cases} f(x) > 0, \\ 0 < a < 1, \\ f(x) > g(x). \end{cases}
$$

 $log<sub>h(x)</sub> f(x) < b$ 

 $\log_{h(x)} f(x) < b \Leftrightarrow \begin{cases} \frac{f(x) - h(b(x))}{h(x) - 1} < 0, \\ f(x) > 0, \end{cases}$  $|h(x)\rangle 0.$ 

 $\log_{h(x)} f(x) < \log_{h(x)} g(x)$  $\frac{f(x)-g(x)}{h(x)-1} < 0,$  $\begin{cases} f(x) > 0, \\ g(x) > 0, \\ h(x) > 0. \end{cases}$ 

 $log_{f(x)}h(x) < log_{g(x)}h(x)$ 

 $\begin{cases} \frac{(h(x)-1)*(g(x)-f(x))}{(f(x)-1)*(g(x)-1)}<0,\\ f(x)>0,\\ g(x)>0,\\ h(x)>0. \end{cases}$ 

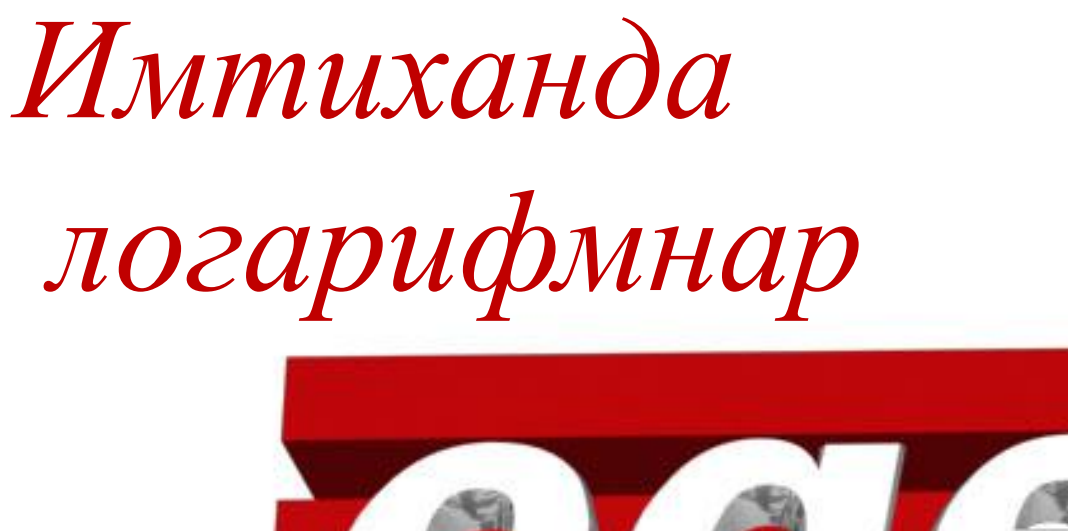

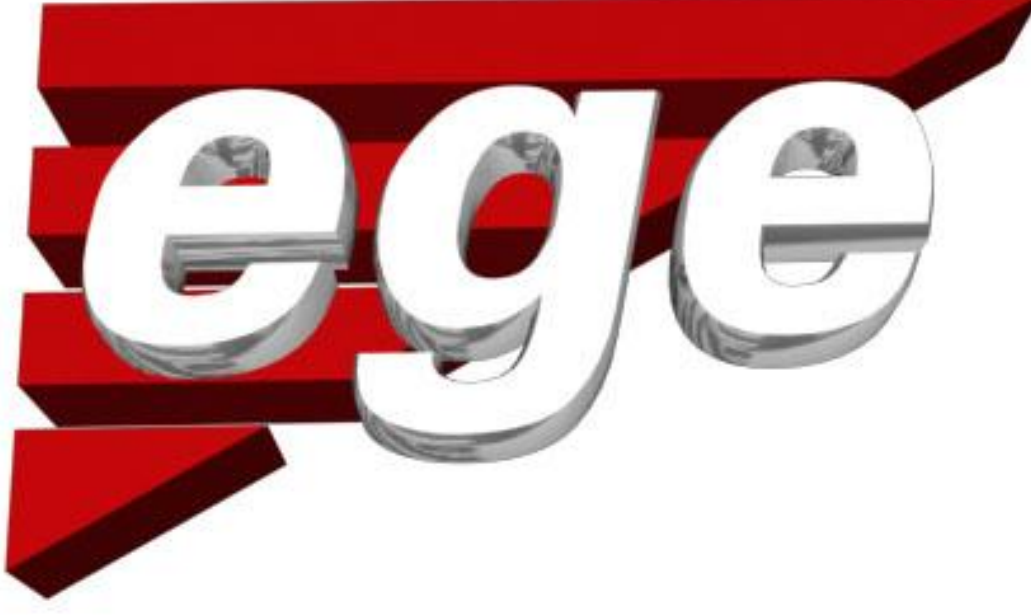

# B7, B11, B12, B15, C1, C3.

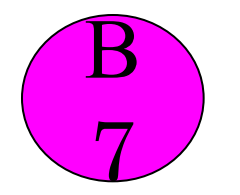

Ин гади логарифмик тигезләмәләр.

### $\log_4(x+3) = \log_4(4x-15)$

 $\log_2(4-x) = 7$ 

$$
\log_{x-5} 49 = 2
$$

 $\log_2 2^{8x-4} = 4$  $\log_5(5-x) = 2\log_5 3$ 

$$
3^{\log_9(5x-5)} = 5
$$

 $\mathbf 1$  $\log_4^{\frac{1}{4}}$ 8  $\log_{0.25} 2$  $5^{log_{25}49}$  $64^{\log_8 \sqrt{3}}$  $8^{2 \log_8 3}$  $5^{3+\log_5 2}$  $\log_{1} \sqrt{13}$  $\overline{13}$  $7 * 5^{\log_5 2}$ 

#### Санлы, хәрефле логарифмик аңлатмаларның рәвешен үзгәртү.

24  $\sqrt{3^{\log_3 2}}$  $6\log_7 \sqrt[3]{7}$  $\log_6 \sqrt{13}$  $log<sub>6</sub>13$  $\log_7 13$  $log_{49} 13$  $\log^2$   $\sqrt{49}$  $\log_5 9 * \log_3 25$  $\log_{0.8} 3 * \log_3 1.25$  $\log_4 \log_5 25$  $(1-\log_2 12) * (1-\log_6 12)$   $(\log_2 16)$ <sup>\*</sup> ( $\log_6 36$ )  $\log_5 60 - \log_5 12$  $\log_{0.3} 3 - \log_{0.3} 10$  $\log_3 25$  $\log_3 5$  $\log_3 18$  $2 + \log_3 2$  $\log_3 8.1 + \log_3 10$  $9^{\log_5 50}$  $9^{\log_5 2}$ 

#### Мәсьәләләр чишү

 $\bm{\nabla}$ Емкость высоковольтного конденсатора в телевизоре  $C = 5.10^{-6}$  Ф. Параллельно с конденсатором подключен резистор с сопротивлением Ом. Ве время работы телевизора напряжение на конденсаторе  $\rm \kappa B$ После выключения телевизора напряжение на конденсаторе убывает до значения  $U$  (кВ) за время,  $(c)$ , где определяемое выражением — постоянная. Опредевние (в киловольтах), наибольщее возможное напряжение на конденсаторе, если после выключения телевизора прошло не менее 28 с?

Бирелә:

 $R = 4.10^{6}$  OM  $U_0 = 12K6$  $C = 5.10^{-6} \phi$  $\alpha = 1,4$ 

Табарга:  $t \geq 28c$  булганда, Umax  $=$ ?

Чишү:

$$
t = \alpha RC \log_2 \frac{U_0}{U}
$$
  
\n
$$
t = 1, 4 \cdot 4 \cdot 10^6 \cdot 5 \cdot 10^{-6} \log_2 \frac{12}{U}
$$
  
\n
$$
\log_2 \frac{12}{U} \cdot 28 \ge 28,
$$
  
\n
$$
\log_2 \frac{12}{U} \ge 1,
$$
  
\n
$$
\frac{12}{U} \ge 2
$$
  
\n
$$
U \le 6.
$$

Жавап:  $6$ 

В 15. Бирелгəн аралыкта функциянең иң зур (иң кечкенə) кыйммəтен табарга.

$$
y = \ln(x^2 - 7x) \quad x \in [7;14]
$$

$$
y = x^2 \ln x \qquad x \in [1;2]
$$

#### С1. Логарифмик тигезләмәләр.

$$
\log_{3-4x^2}(9-16x^4) = 2 + \frac{1}{\log_2(3-4x^2)}
$$

# $\log_{\sin x} (\sqrt{3} \sin 2x + 2 \sin^2 x + 1) = 0$

### **C3. Логарифмик тигезсезлеклəр, логарифмик тигезсезлеклəр кергəн системалар.**

$$
\begin{cases} 25^{x^2 - x} - 30 * 5^{x^2} + 5^{2x + 3} \ge 0 \\ \log_{4x} 2x + \log_{2x^2} 4x^2 \le 2,5 \end{cases}
$$

$$
\begin{cases} \frac{1}{4}\log_2(x-2) - \frac{1}{2} \le \log_{\frac{1}{4}}\sqrt{x-5} \\ \frac{|x-5|-1}{2|x-6|-4} \le 1 \end{cases}
$$

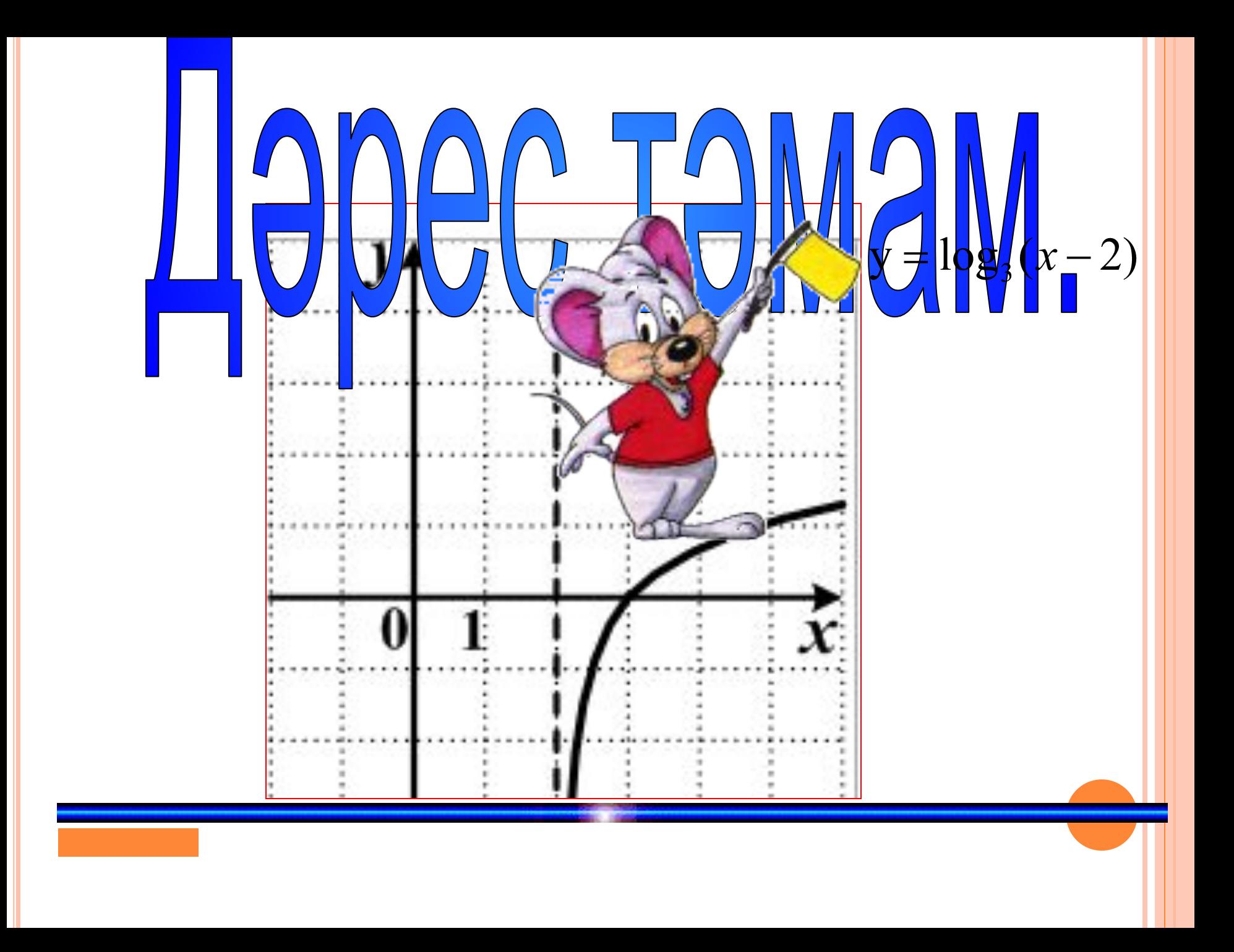